# 50 BEST WORDPRESS PLUGINS

WPBlogSupport.com

Start – Build – Grow Your WordPress Powered Business

Learn How to Customize WordPress with our List of Top 50 Plugins + Free Access to Our Complete Library of WordPress Courses!

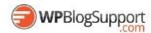

IMPORTANT: I know you want to skip directly to our list of The Best WordPress Plugins — ones that we've personally tested and used on thousands of client sites right away. But this list won't mean much to you if you don't have ANY idea how to use them with WordPress. You'll get way more value using any of these Plugins if you watch our FREE WordPress Videos that show you how to use them!

Lerarn How To User All 50 Plugins Now:

WPblogsupport.com/free

Get WordPress Done For You – Unlimited
WordPress Support – Just \$77 Visit:
WPblogsupport.com

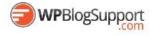

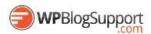

#### Welcome to The 50 Best WordPress Plugins

What I've done in this PDF is a result of 15 years of Blogging – well before WordPress was even a product.

These WordPress Plugins are the important pieces of the "Build" part of my WordPress Marketing Blueprint. The foundation that lets you customize your WordPress Powered business so it can do what you need it to do!

There's 50 in the list – a far cry from the CRAZY number of free plugins that you'll just on the WordPress.org site. And that's the reason that the list exists, there's just too many confusing and bad choices available today when you have to decide on exactly what WordPress Plugin is the best for....

- Creating a Shopping Cart
- Taking Payments Online
- Selling Event Tickets
- Displaying a Calendar
- Creating a Photo Gallery
- Integrating Social Media
- Creating A Community...

Or whatever else you want your business to do.

So I learned the hard way and it's my turn to share my experiences. My businesses have helped thousands of Bloggers START, BUILD and GROW Online with WordPress so get ready to save time and put an end to the technical frustations

No More Trial and Error Learn WordPress!

or

WordPress Done for You – Unlimited WordPress Support

http://wpblogsupport.com

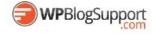

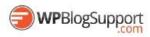

#### Contents

| Welcome to The 50 Best WordPress Plugins   | 2  |
|--------------------------------------------|----|
| Top WordPress Plugins                      | 6  |
| WordPress eCommerce & Shopping Carts       | 6  |
| Paid Memberships Pro:                      | 6  |
| Easy Digital Downloads                     | 7  |
| Restrict Content Pro                       | 8  |
| WooCommerce                                | 9  |
| AffiliateWP                                | 10 |
| WordPress Content and Presentation Plugins | 11 |
| Learn Dash                                 | 11 |
| NexGen Gallery                             | 12 |
| WordPress Landing Pages                    | 13 |
| Easy Pricing Table                         | 14 |
| Column Shortcodes                          | 15 |
| Page List                                  | 16 |
| List Category Posts                        | 16 |
| My Category Order                          | 16 |
| Simple Page Ordering                       | 17 |
| In Post Ads                                | 18 |
| WP-PageNavi                                | 19 |
| Wp Pagenavi Style                          | 19 |
| Breadcrumb NavXT                           | 20 |
| Category Posts Widget                      | 21 |
| Add Posts to Page                          | 22 |
| Post Types Order                           | 22 |
| List Category Posts                        | 23 |
| Content Aware Sidebars                     | 24 |
| Embed Any Document                         | 25 |
| AVH Extended Categories Widgets            | 26 |
| Editorial Calendar                         | 27 |

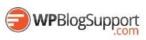

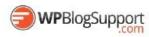

| WordPress Post Tabs                                            | 28 |
|----------------------------------------------------------------|----|
| Multiple Themes                                                | 28 |
| WordPress Calendars and Events Plugins                         | 29 |
| All-in-One Event Calendar by Timely                            | 29 |
| The Events Calendar                                            | 30 |
| PodCasting and Video Plugins                                   | 31 |
| Blubrry PowerPress Podcasting plugin                           | 31 |
| Seriously Simple Podcasting                                    | 32 |
| S3 Media Vault                                                 | 32 |
| WordPress Tools for Administrators                             | 33 |
| My Custom Functions                                            | 33 |
| One Click Child Theme                                          | 34 |
| Child Theme Configurator                                       | 35 |
| WordPress Show IDs                                             | 36 |
| WordPress Importer                                             | 36 |
| Use Google Libraries                                           | 36 |
| WordPress Bulk Editing Plugins                                 | 37 |
| Bulk Delete                                                    | 37 |
| Bulk Move                                                      | 37 |
| Default Thumbnail Plus                                         | 38 |
| Real Time Find and Replace                                     | 39 |
| Duplicate Post                                                 | 40 |
| Clean Up Optmizer                                              | 40 |
| Convert Post Types                                             | 41 |
| WordPress Social Media + Communications Plugins                | 42 |
| WP Support Plus Responsive Ticket System                       | 42 |
| Tawk-To Live Chat                                              | 43 |
| WP Mail SMTP                                                   | 44 |
| Contact Form 7                                                 | 45 |
| Social Media Widget by Acurax (aka Acurax Social Media Widget) |    |
| Revive Old Post (Former Tweet Old Post)                        |    |

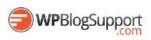

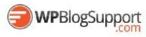

|   | WP Twitter Feed                   | 47 |
|---|-----------------------------------|----|
|   | BuddyPress                        | 48 |
|   | BBPress                           | 49 |
|   | OnlyWire for WordPress [OFFICIAL] | 50 |
|   | NewsLetter                        | 50 |
| ٧ | /ordPress Traffic Tools           | 51 |
|   | SEO Pressor                       | 51 |
|   | Yoast SEO                         | 52 |
|   | Google Analytics for WordPress    | 53 |
|   | All In One SEO                    | 54 |
|   | Scroll Triggered Box              | 55 |
|   | ICEGRAM                           | 56 |
|   | WP Rocket                         | 56 |
|   | WordFence                         | 57 |
|   | Broken Link Checker               | 58 |
|   | BBQ: Block Bad Queries            | 58 |
|   | Theme My Login                    | 59 |
|   | Postie                            | 60 |
|   | WpeMatico                         | 61 |
|   | Safe Redirect Plugin              | 61 |
|   | All 404 Redirect to Home Page     | 61 |
|   | Akismot                           | 61 |

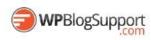

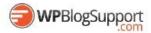

### Top WordPress Plugins

## **WordPress eCommerce & Shopping Carts**

Paid Memberships Pro: http://www.paidmembershipspro.com

Set up unlimited membership levels and provide restricted access to members-only content (including pages, posts, categories, videos, forums, downloads, support, single "a la carte" page access, and more).

Paid Memberships Pro is flexible enough to fit the needs of almost all online and offline businesses. It works great out of the box, but is easy for developers to customize to fit your needs.

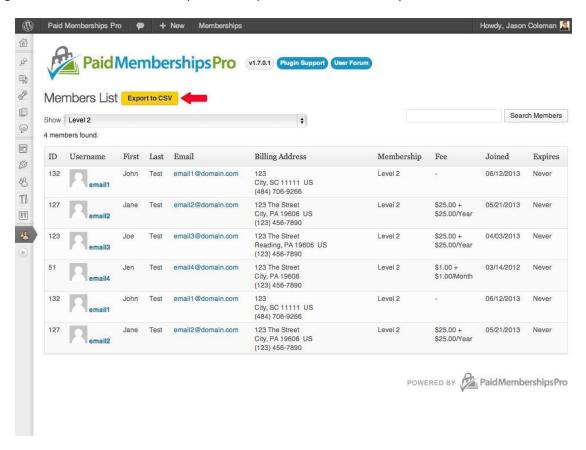

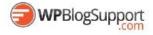

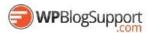

# Easy Digital Downloads http://www.easydigitaldownloads.com

Easy Digital Downloads is a complete e-commerce solution for selling digital products in a light, performant, and easy to use plugin. Rather that attempting to provide every feature under the sun, Easy Digital Downloads makes selling digital simple and complete by providing just the features you need.

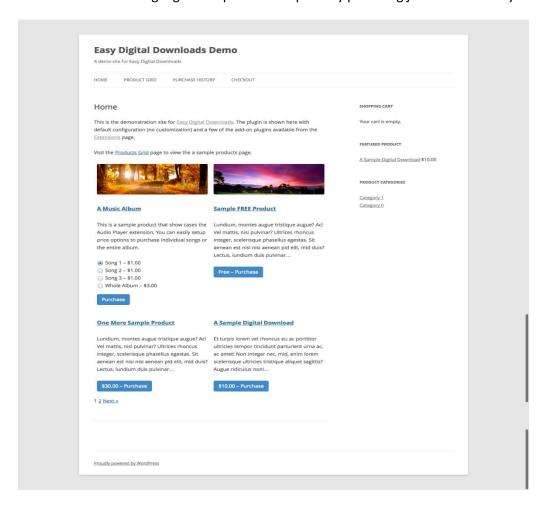

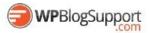

#### Restrict Content Pro http://restrictcontentpro.com

Restrict Content Pro is a complete membership and premium content manager plugin for WordPress. Create an unlimited number of memberships levels, including free, trial and premium. Manage members and their subscriptions, track payments, offer discounts with a complete discount code system, and provide premium, members-only content to your subscribers.

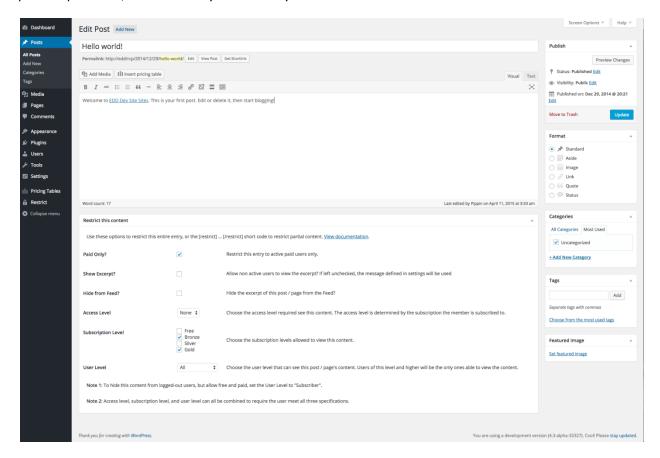

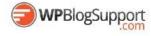

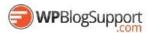

# WooCommerce http://www.woocommerce.com

WooCommerce is a free eCommerce plugin that allows you to sell anything, beautifully. Built to integrate seamlessly with WordPress, WooCommerce is the world's favorite eCommerce solution that gives both store owners and developers complete control.

With endless flexibility and access to hundreds of free and premium WordPress extensions, WooCommerce now powers 30% of all online stores -- more than any other platform.

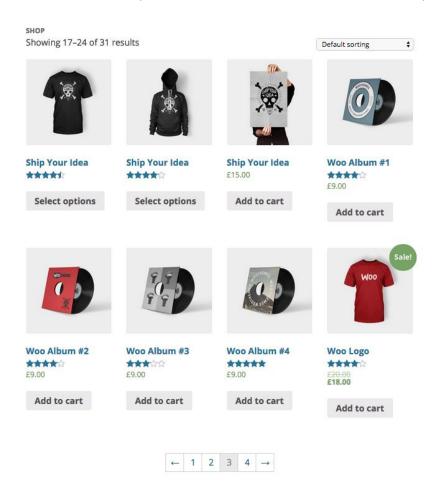

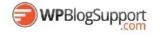

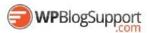

#### AffiliateWP http://www.affiliatewp.com

Allows you to set product referral rates on a per-affiliate level in AffiliateWP.

At its most basic level AffiliateWP allows you to set a global referral rate which all affiliates share. For integrations that support per-product referral rates, affiliates can earn different commissions based on which product/s are purchased. AffiliateWP also allows you to set referral rates on a per-affiliate level which will override any per-product referral rate.

Affiliate Product Rates expands this even further, allowing different per-product referral rates on a per-affiliate level.

#### Here are some examples of how you might use this plugin:

- 1. Give Affiliate X 10% commission for Product A, 80% commission for Product B, and a flat rate of \$50 for Product C.
- 2. Give Affiliate Y 50% commission for Product A, but a lower commission than Affiliate X for Products B and C.
- 3. Give Affiliate Z a flat-rate of \$10 commission for Product A, 65% commission for Product B and 22% commission for Product C.

The possibilities are endless! You can also set per-product referral rates per-affiliate per-integration!

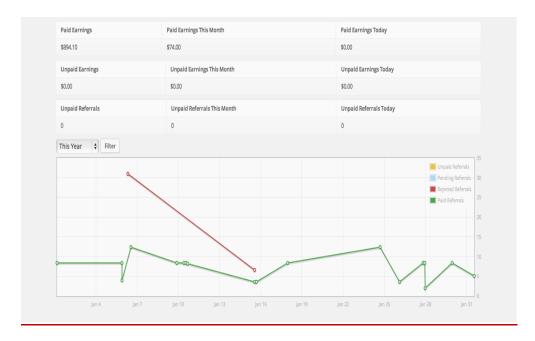

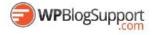

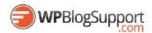

## **WordPress Content and Presentation Plugins**

LearnDash http://www.learndash.com

The WordPress LMS: Flexible Learning Management

The LearnDash plugin takes cutting edge elearning methodology and infuses it into WordPress. More than just a plugin, LearnDash provides practical and experience driven guidance for individuals and organizations interested in setting up online courses.

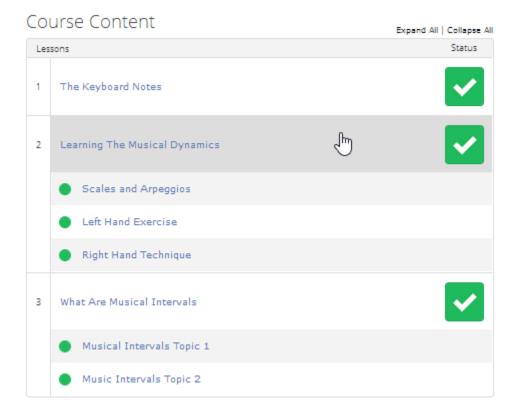

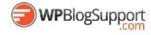

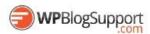

#### **NexGen Gallery**

#### https://wordpress.org/plugins/nextgen-gallery/

NextGEN Gallery is a WordPress gallery plugin that offers sophisticated gallery management and displays.

It provides a powerful engine for uploading and managing galleries of images, with the ability to batch upload, import meta data, add/delete/rearrange/sort images, edit thumbnails, group galleries into albums, and more. It also provides two front-end display styles (slideshows and thumbnail galleries), both of which come with a wide array of options for controlling size, style, timing, transitions, controls, lightbox effects, and more.

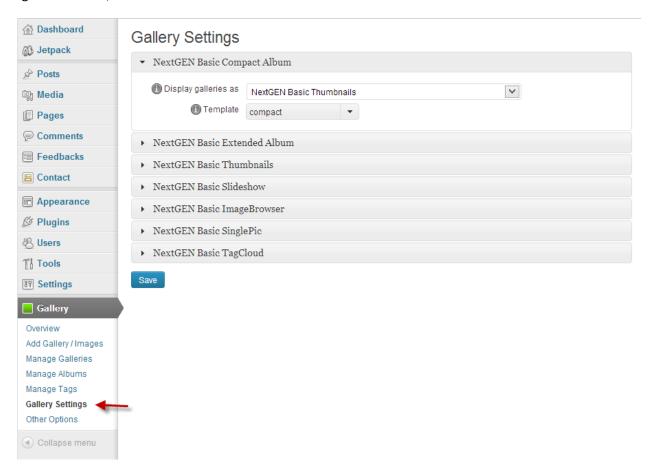

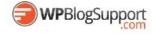

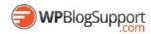

# WordPress Landing Pages https://wordpress.org/plugins/landing-pages/

The first true all-in-one Landing Page solution for WordPress, including ongoing conversion metrics, a/b split testing, unlimited design options and so much more!

Choose from a ton of pre-made templates, use your existing design, or design your own theme!

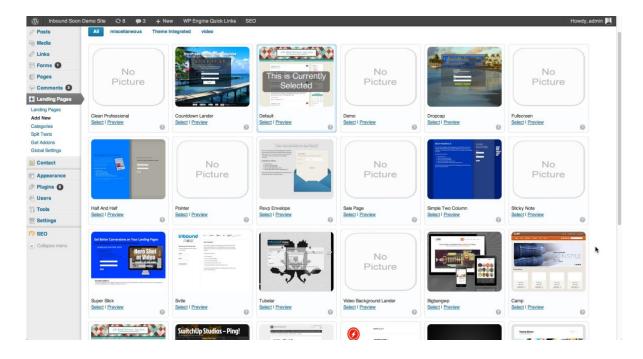

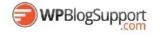

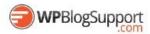

#### **Easy Pricing Table**

#### https://wordpress.org/plugins/easy-pricing-tables/

Easy Pricing Tables implements conversion rate optimization (CRO) best practices and guides you through the process of creating a pricing table that converts.

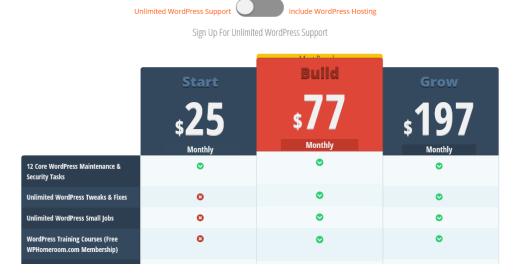

Easy Pricing Tables works with any WordPress theme you have installed. After creating your first pricing table using Easy Pricing Tables, you can publish your pricing tables anywhere on your site using a shortcode.

#### **Easy Pricing Tables Features**

- Works with any WordPress Theme
- Responsive Pricing Tables
- Intuitive User Interface building pricing tables has never been easier
- Built-in Conversion Rate Optimization Best Practices
- Create Unlimited Pricing Table Rows
- Customize Your Pricing Table Design: Font-size, Color Pickers and Rounded Borders.
- Use Drag & Drop To Reorder Easy Pricing Tables Columns
- Featured Your Most Popular Easy Pricing Tables Column
- Custom CSS Add Custom CSS to your Pricing Table

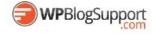

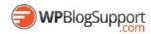

#### **Column Shortcodes**

#### https://wordpress.org/plugins/column-shortcodes/

Sometimes you just need to divide your page into different columns. With this plugin you just select a column shortcode and it will add the column to the page. You can also change the padding of each individual column from the UI.

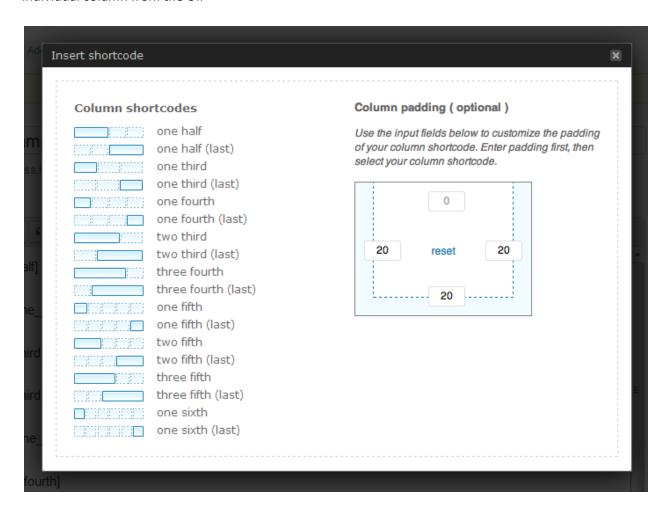

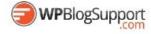

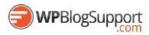

#### **Page List**

#### https://wordpress.org/plugins/page-list/

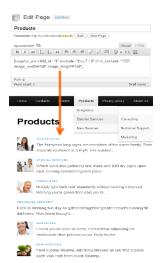

Plugin helps you to show list of pages of your web-site with [pagelist], [subpages], [siblings] and [pagelist\_ext] shortcodes.

Very usefull for adding sitemap or list of subpages or list of products with thumbnails on your web-site.

#### **List Category Posts**

https://wordpress.org/plugins/list-category-posts/

List Category Posts allows you to list posts by category in a post/page using the [catlist] shortcode. When you're editing a page or post, directly insert the shortcode in your text and the posts will be listed there. The basic usage would be something like this:

[catlist id=1]

[catlist name="news"]

#### **My Category Order**

https://wordpress.org/plugins/taxonomy-terms-order/

My Category Order allows you to set the order in which Post categires will appear on your WordPress site. Uses a drag and drop interface for ordering. Adds a widget with additional options for easy installation on widgetized themes.

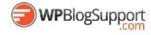

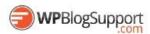

#### **Simple Page Ordering**

#### https://wordpress.org/plugins/simple-page-ordering/

Order your pages, hierarchical custom post types, or custom post types with "page-attributes" with simple drag and drop right from the built in page list.

Simply drag and drop the page into the desired position. It's that simple. No new admin menus pages, no clunky, bolted on user interfaces. Just drag and drop on the page or post-type screen.

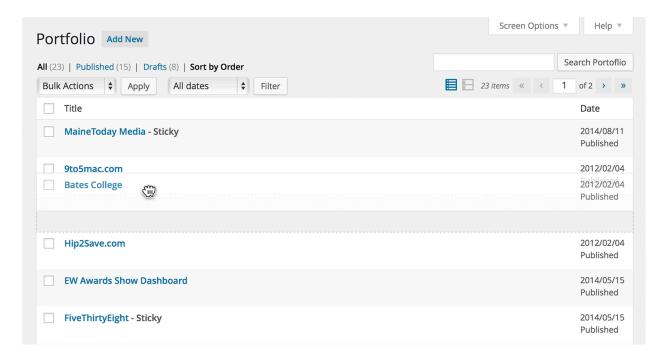

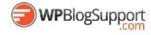

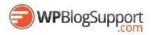

#### **In Post Ads**

#### https://wordpress.org/plugins/insert-post-ads/

Build a premium marketing strategy that makes the most of your content. Mix advertisements with post and page content to drastically improve sales.

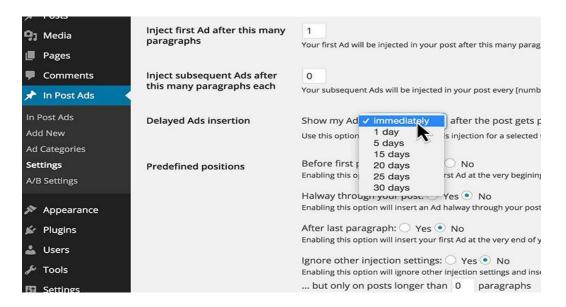

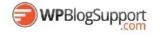

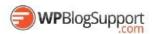

#### WP-PageNavi

https://wordpress.org/plugins/wp-pagenavi/

Adds a more advanced paging navigation to your WordPress blog

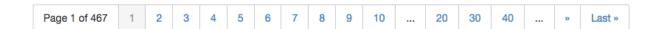

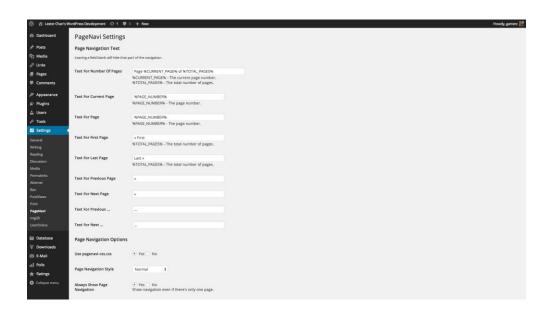

#### Wp Pagenavi Style

https://wordpress.org/plugins/wp-pagenavi-style/

Adds Style options for most popular wordpress pagination plugin wp-pagenavi.

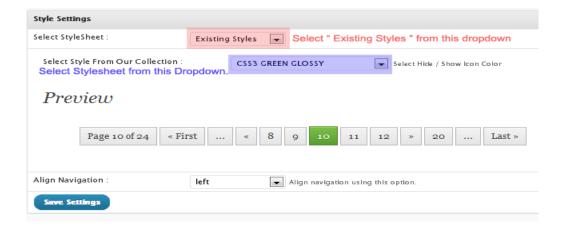

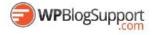

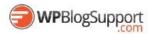

#### **Breadcrumb NavXT**

#### https://wordpress.org/plugins/breadcrumb-navxt/

Breadcrumb NavXT, the successor to the popular WordPress plugin Breadcrumb Navigation XT, was written from the ground up to be better than its ancestor. This plugin generates locational breadcrumb trails for your WordPress powered blog or website. These breadcrumb trails are highly customizable to suit the needs of just about any website running WordPress. The Administrative interface makes setting options easy, while a direct class access is available for theme developers and more adventurous users.

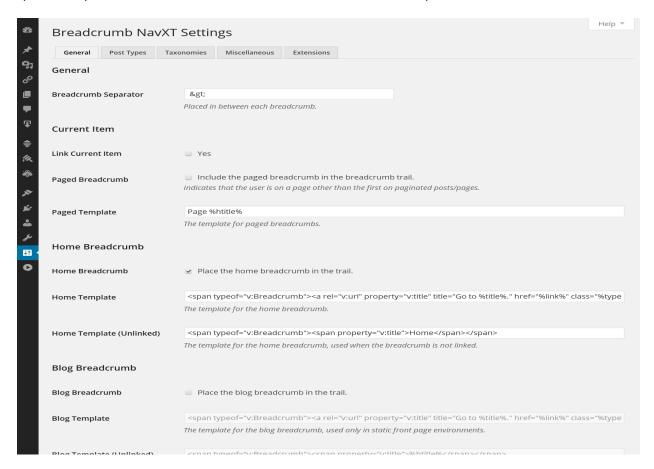

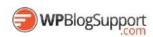

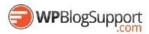

#### Category Posts Widget https://wordpress.org/plugins/category-posts/

Category Posts Widget is a light widget designed to do one thing and do it well: display the most recent posts from a certain category.

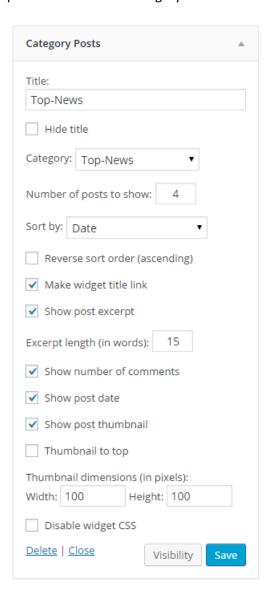

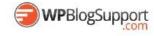

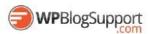

#### **Add Posts to Page**

https://wordpress.org/plugins/add-posts-to-pages/

Posts to page, shortcode [posts-to-page]. Usage [posts-to-page cat\_id=1]

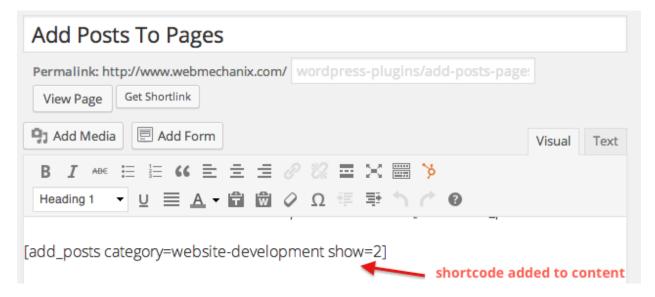

#### **Post Types Order**

https://wordpress.org/plugins/post-types-order/

Posts Order and Post Types Objects Order using a Drag and Drop Sortable javascript capability

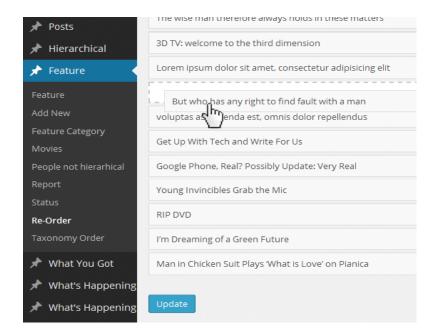

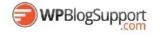

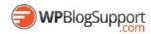

#### **List Category Posts**

https://wordpress.org/plugins/list-category-posts/

Show more category content on your WordPress blog

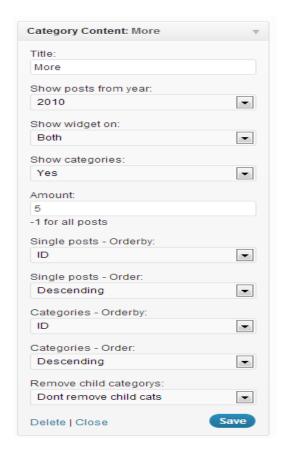

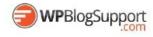

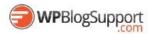

#### **Content Aware Sidebars**

#### https://wordpress.org/plugins/content-aware-sidebars/

Manage an infinite number of sidebars. Boost on-site SEO with better Calls to Action by controlling what content or context your sidebars should be displayed with. The sidebar manager makes it incredibly easy for anyone to create dynamic, custom sidebars without the need of code.

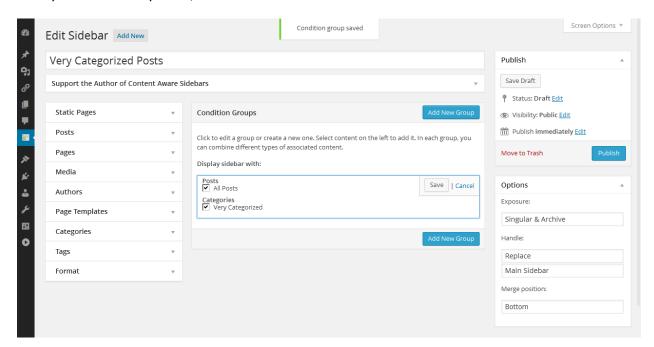

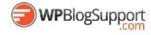

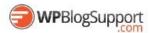

# Embed Any Document https://wordpress.org/plugins/embed-any-document/

Embed Any Document WordPress plugin lets you upload and embed your documents easily in your WordPress website without any additional browser plugins like Flash or Acrobat reader. The plugin lets you choose between Google Docs Viewer and Microsoft Office Online to display your documents.

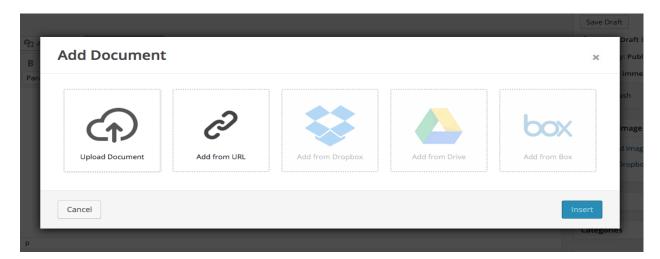

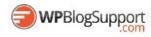

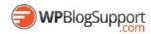

#### **AVH Extended Categories Widgets** https://wordpress.org/plugins/extended-categories-widget/

The AVH Extended Categories Widgets gives you three widgets for displaying categories.

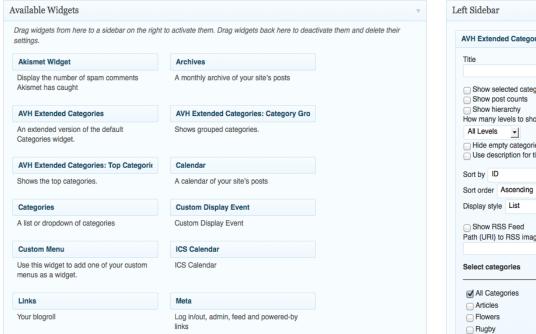

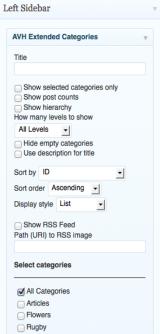

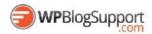

#### **Editorial Calendar**

#### https://wordpress.org/plugins/editorial-calendar/

Calendar The Editorial Calendar makes it possible to see all your posts and drag and drop them to manage your blog.

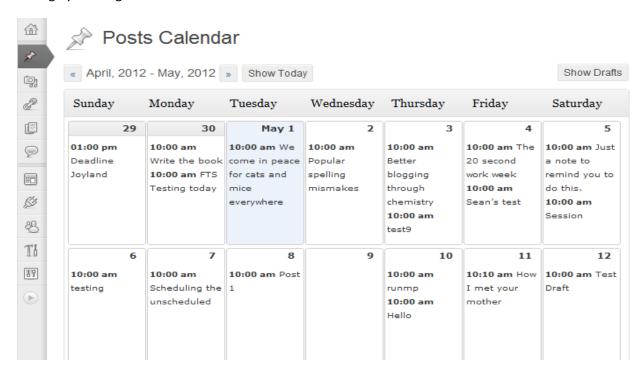

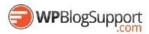

#### **WordPress Post Tabs**

https://wordpress.org/plugins/wordpress-post-tabs/

WordPress Post Tabs will help you to easily display your WordPress Post or Page sections in structured tabs, so that if you are writing some review post, you can add distinct tabs representing each section of the review like overview, specifications, performance, final rating and so on. Watch Live Demo at Plugin Page.

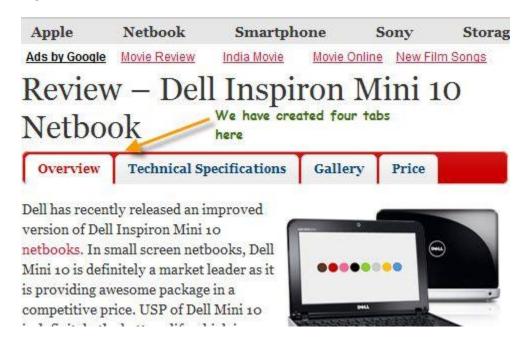

#### **Multiple Themes**

https://wordpress.org/plugins/jonradio-multiple-themes/

Select different Themes for one or more WordPress Pages, Posts or other non-Admin pages. Or Site Home.

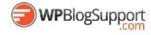

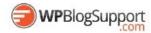

## **WordPress Calendars and Events Plugins**

All-in-One Event Calendar by Timely https://wordpress.org/plugins/all-in-one-event-calendar/

A calendar system with posterboard, month, week, day, agenda views, upcoming events widget, color-coded categories, recurrence, and import/export of .ics feeds.

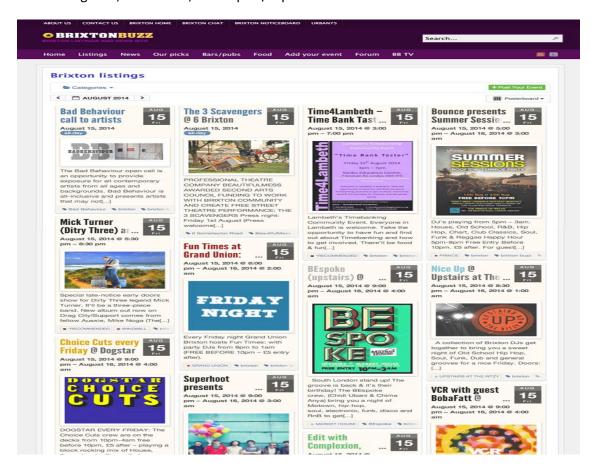

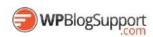

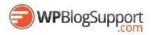

#### **The Events Calendar**

https://wordpress.org/plugins/the-events-calendar/

The Events Calendar is a carefully crafted, extensible plugin that lets you easily share your events. Beautiful. Solid. Awesome.

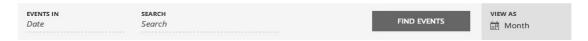

#### **Events for July 2013**

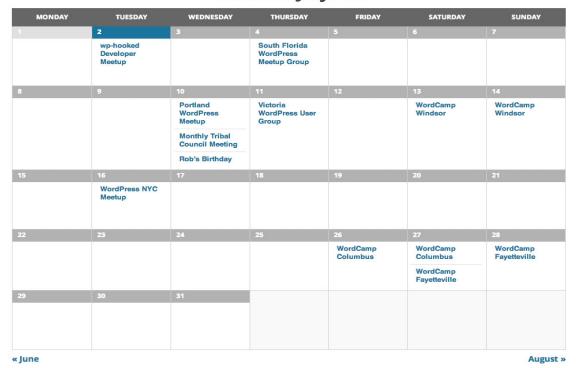

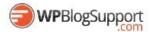

## **PodCasting and Video Plugins**

Blubrry PowerPress Podcasting plugin https://wordpress.org/plugins/powerpress/

Blubrry PowerPress brings the essential features for podcasting to WordPress including full iTunes support, Web audio/video media players and more.

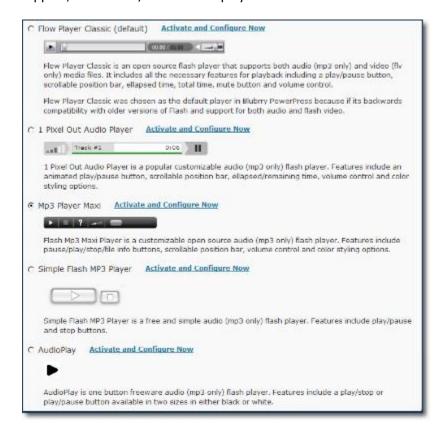

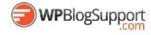

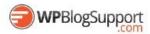

**Seriously Simple Podcasting** https://wordpress.org/plugins/seriously-simple-podcasting/

Podcasting the way it's meant to be. No mess, no fuss - just you and your content taking over the world.

# Miriam Schwab – Running a Successful WordPress Business

May 20, 2014 by Hugh Lashbrooke

**MEETUPS** 

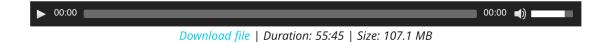

At our April 2014 meetup, Miriam Schwab spoke to us about running a successful WordPress business. Miriam is the founder of illuminea, a leading Israeli design and development agency, where she builds awesome websites, organises WordCamps and speaks at numerous events.

# S3 Media Vault <a href="http://s3mediavault.com/">http://s3mediavault.com/</a>

S3MediaVault is a premium secure media player for your web site, which can play Video, Audio, generates secure download links, for any file stored on Amazon S3.

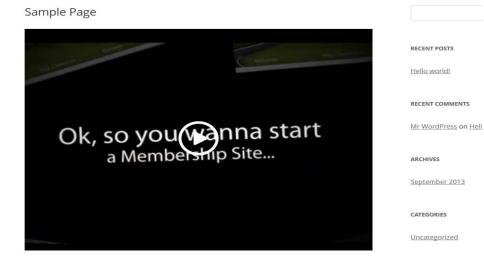

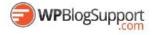

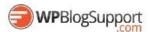

## **WordPress Tools for Administrators**

#### **My Custom Functions**

https://wordpress.org/plugins/my-custom-functions/

No need any more functions.php file editing. Just give a tick mark and this plugin will do the rest for you.

```
My Custom Functions
                                                           by Arthur (Berserkr) Gareginyan
   EASILY and SAFELY add your
  /*add_filter( 'the_content_more_link', 'modify_read_more_link' );

function modify_read_more_link() {
    return '<a class="more-link" href="' . get_permalink() . '">Read more...</a>';
                                                                                                                          own functions, snippets or any
                                                                                                                          custom code to your site.
                                                                                                                          To use, enter your custom functions, then click "Update
                                                                                                                          Custom Functions". It's that
  8 /* DOWNLOAD BUTTON
  9 ********************************/
                                                                                                                          simple!
 10 function anarcho_download_button($attr, $content = null){
                  class="button"
                  href="' .$attr['url']. '"
                       <span>DOWNLOAD</span>
                                                                                                                          If you find it useful, consider
                                                                                                                               making a donation:
                                                                                                                                 Donate
 add_shortcode( 'anarcho_d_button', 'anarcho_download_button');
                                                                                                                             WISA TO THE BANK
Thank you for creating with WordPress.
                                                                                                                                          Version 4.2.2
```

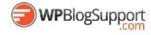

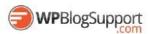

#### **One Click Child Theme**

#### https://wordpress.org/plugins/one-click-child-theme/

Useful for shared hosts, this allows you to easily create child themes from any theme just by clicking.

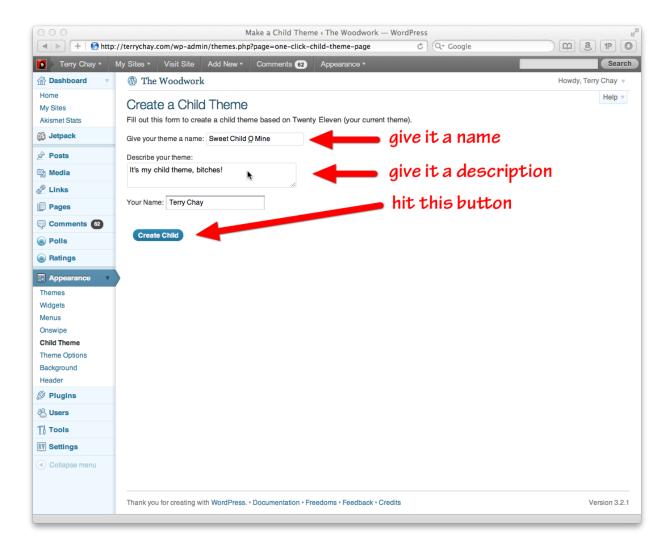

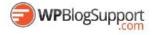

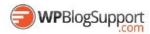

#### **Child Theme Configurator**

https://wordpress.org/plugins/child-theme-configurator/

Create child themes and customize styles, templates and functions. Enqueues stylesheets and web fonts. Handles rgba, vendor-prefixes and more.

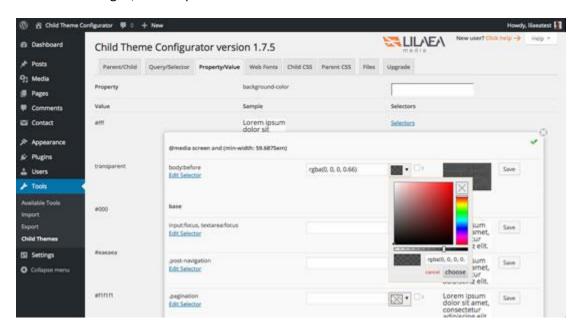

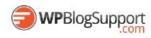

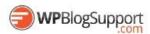

#### **WordPress Show IDs**

https://wordpress.org/plugins/wpsite-show-ids/

Simply shows the ID of Posts, Pages, Media, Links, Categories, Tags and Users in the admin tables for easy access. Very lightweight.

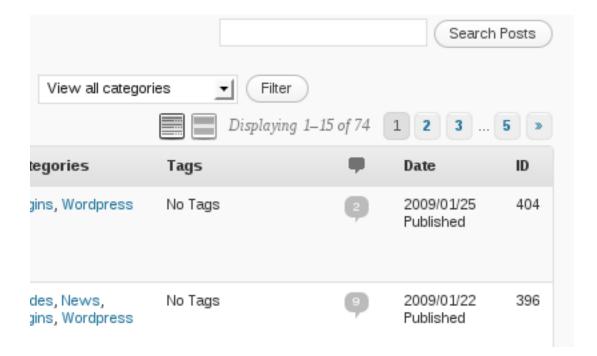

# **WordPress Importer**

https://wordpress.org/plugins/wordpress-importer/

Import posts, pages, comments, custom fields, categories, tags and more from a WordPress export file.

# **Use Google Libraries**

https://wordpress.org/plugins/use-google-libraries/

Allows your site to use common javascript libraries from Google's AJAX Libraries CDN, rather than from WordPress's own copies.

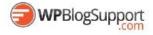

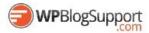

# **WordPress Bulk Editing Plugins**

### **Bulk Delete**

https://wordpress.org/plugins/bulk-move/

Bulk delete posts from selected categories, tags, post types, custom taxonomies or by post status like drafts, scheduled posts, revisions etc.

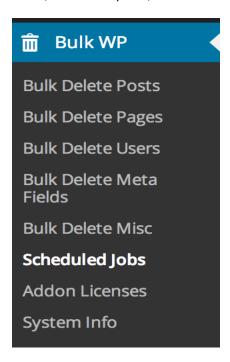

#### **Bulk Move**

https://wordpress.org/plugins/bulk-move/

Bulk move posts from selected categories or tags.

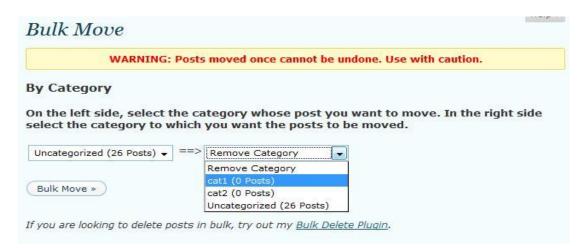

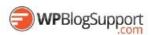

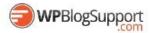

#### **Default Thumbnail Plus**

# https://wordpress.org/plugins/default-thumbnail-plus/

Add a default thumbnail image to post's with no post\_thumbnail set.

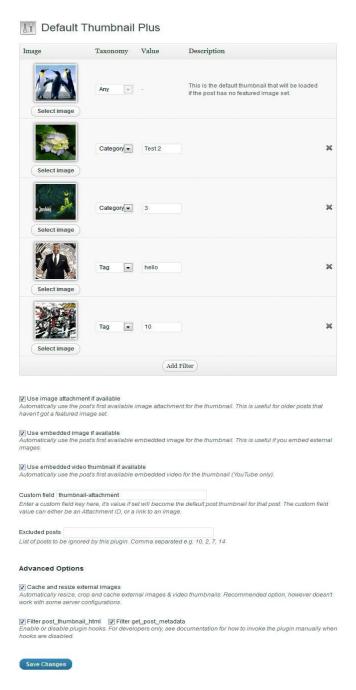

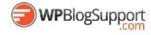

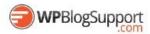

### **Real Time Find and Replace**

https://wordpress.org/plugins/real-time-find-and-replace/

Set up find and replace rules that are executed AFTER a page is generated by WordPress, but BEFORE it is sent to a user's browser..

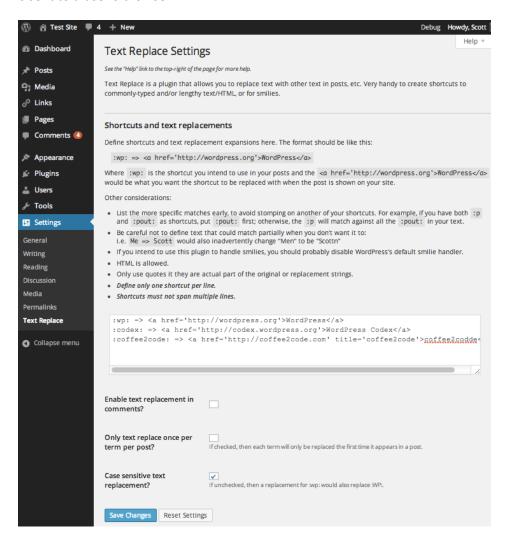

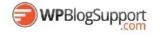

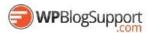

### **Duplicate Post**

Clone posts and pages.

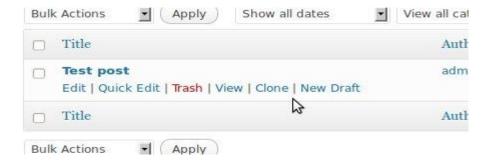

# **Clean Up Optmizer**

https://wordpress.org/plugins/wp-clean-up-optimizer/

WP Clean Up Optimizer optimizes your WordPress as well as clean up the obsolete data from database. You can schedule the process of Cleaning, Optimizing, Deleting and Repairing the database tables without going to phpMyAdmin.

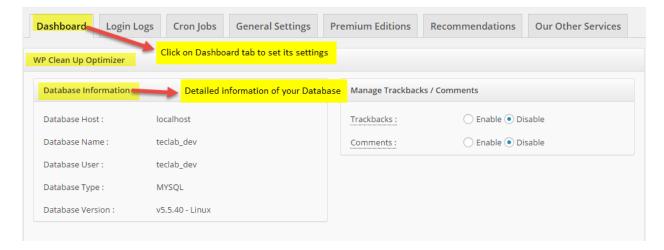

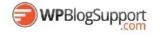

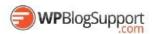

# **Convert Post Types**

# https://wordpress.org/plugins/convert-post-types/

This is a utility for converting lots of posts or pages to a custom post type (or vice versa). You can limit the conversion to posts in a single category or children of specific page. You can also assign new taxonomy terms, which will be added to the posts' existing terms.

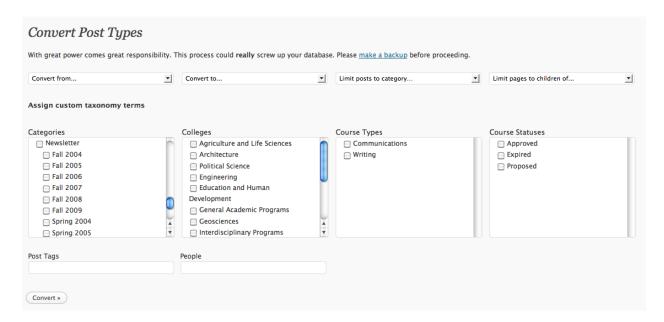

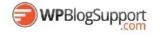

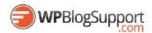

# **WordPress Social Media + Communications Plugins**

**WP Support Plus Responsive Ticket System** 

https://wordpress.org/plugins/wp-support-plus-responsive-ticket-system/

This plugin adds to WordPress the features of a complete ticket system with 100% responsive and 100% Ajax functionality. This allows users to submit tickets to report problems or get support on whatever you want. Users can set the status, priority and category of each ticket.

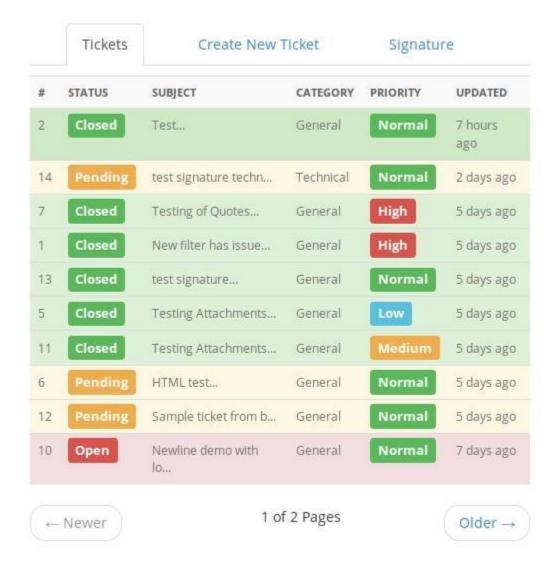

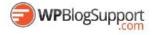

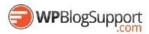

### **Tawk-To Live Chat**

# https://wordpress.org/plugins/tawkto-live-chat/

tawk.to is a free live chat app that lets you monitor and chat with visitors on your website or from a free customizable page. No catch. No spam. No wares. It's truly free and always will be.

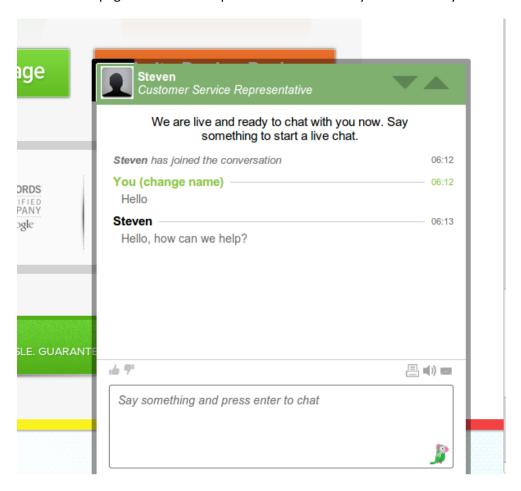

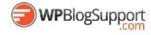

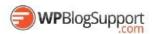

#### **WP Mail SMTP**

#### https://wordpress.org/plugins/wp-mail-smtp/

This plugin reconfigures the wp\_mail() function to use SMTP instead of mail() and creates an options page that allows you to specify various options.

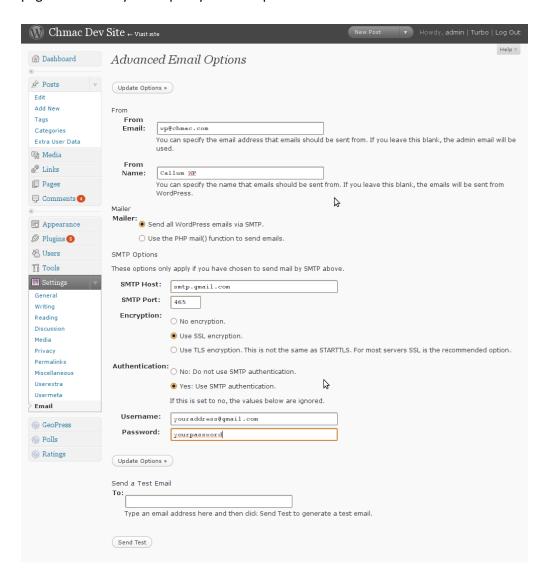

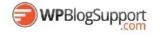

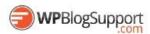

#### **Contact Form 7**

https://wordpress.org/plugins/contact-form-7/

Just another contact form plugin. Simple but flexible.

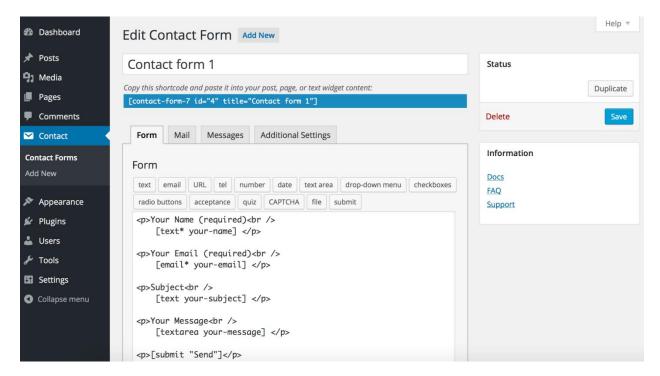

Social Media Widget by Acurax (aka Acurax Social Media Widget) https://wordpress.org/plugins/acurax-social-media-widget/

A Simple WordPress Plugin Which Allow You To Add Widget Which Links Social Media Icons to Your Social Media Profiles Twitter, Facebook, Pinterest, Youtube, Rss Feed, Linkedin, google plus. You can define icon style size for each widget.

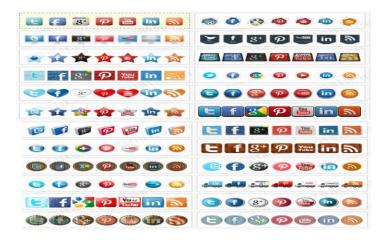

Revive Old Post (Former Tweet Old Post) https://wordpress.org/plugins/tweet-old-post/

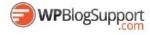

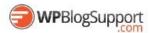

Plugin to share about your old posts on twitter, facebook, linkedin to get more hits for them and keep them alive.

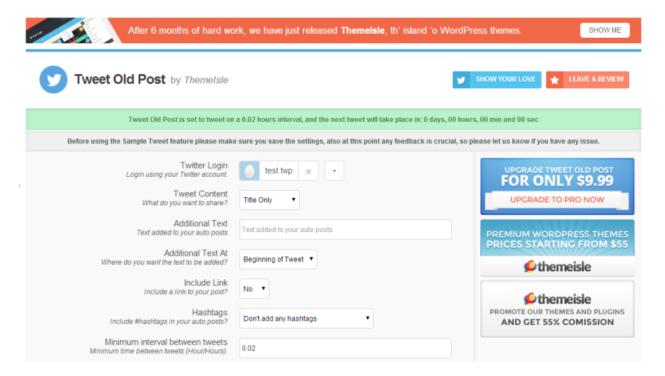

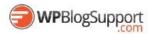

#### **WP Twitter Feed**

# https://wordpress.org/plugins/wp-twitter-feeds/

An easy Twitter feeds widget that provides facility to display twitter tweets on your website using the latest Twitter 1.1 API. A simple widget which lets you add your latest tweets in widget areas. Get started in just a few clicks and use the provided Widget to easily display your Tweets on your website.

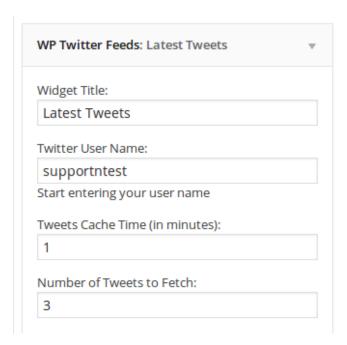

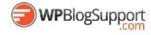

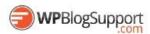

# **BuddyPress**

https://wordpress.org/plugins/buddypress/

BuddyPress is built to bring people together. It turns your WordPress site into a private social network that enables people with similar interests to connect and communicate.

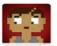

stephen posted an update 7 months ago

If you can't get rid of the skeleton in your closet, you'd best teach it to dance. (George Bernard Shaw)

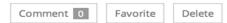

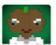

ralph posted an update 7 months ago

ACTIVITY STREAMS own mad attempt to interpret it as though it had ar underlying truth. (Umberto Eco)

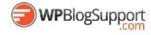

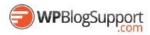

#### **BBPress**

# https://wordpress.org/plugins/bbpress/

BBPress is forum software with a twist from the creators of WordPress.

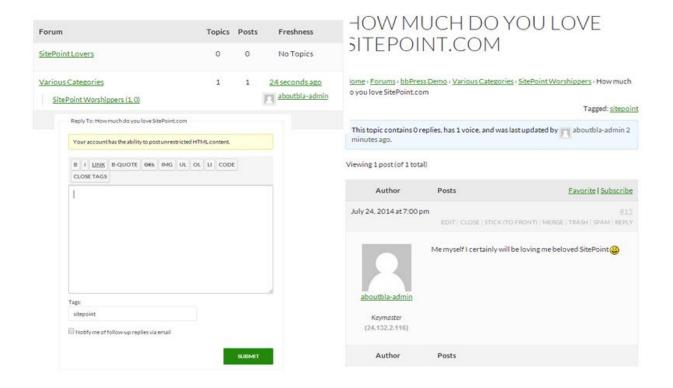

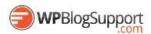

# **OnlyWire for WordPress [OFFICIAL]**

https://wordpress.org/plugins/onlywire-bookmark-share-button/

Social Media Engine automatically posts to 50 Social Media Sites.

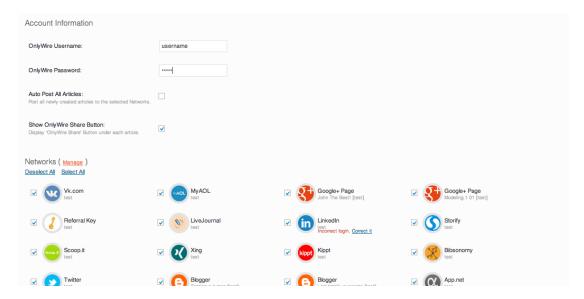

#### **NewsLetter**

https://wordpress.org/plugins/newsletter/

The Newsletter plugin has an extensive set of options for who want to configure it even to the finest detail but it usually works greatly out of the box.

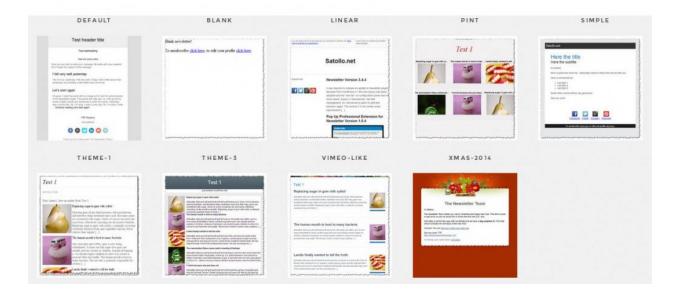

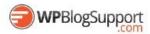

# **WordPress Traffic Tools**

# **SEO Pressor**

http://seopressor.com (SEOPressor Connect is free for WPBlogSupport Build and Grow Members)

#### **Take Maximum Control Of Your WordPress SEO**

SEOPressor plugin gives you maximum SEO clarity on your WordPress sites with a host of customization & optimization features designed for controlling SEO with ease.

The simple interface gathers the most essential SEO intelligence of your website and present them in one place. You can gain important insights to your website's SEO health with crystal clear clarity.

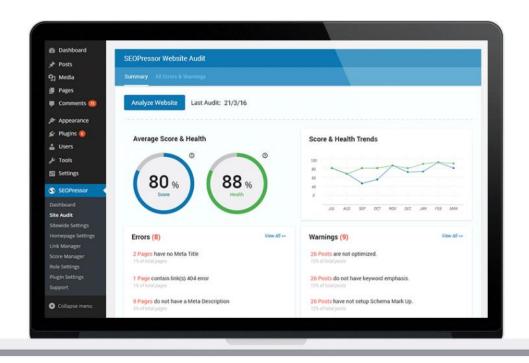

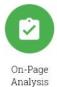

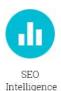

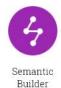

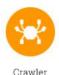

Control

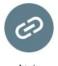

Link Management

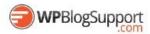

#### **Yoast SEO**

### https://wordpress.org/plugins/wordpress-seo/

The first true all-in-one SEO solution for WordPress, including on-page content analysis, XML sitemaps and much more.

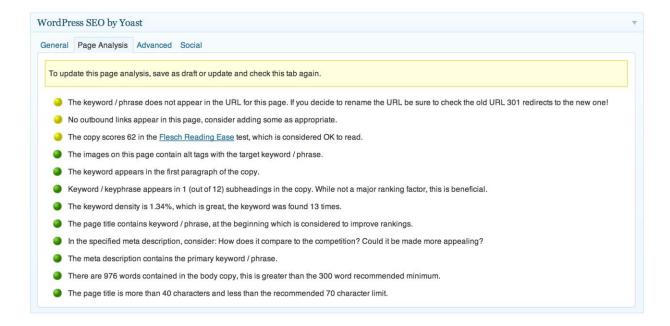

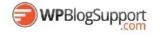

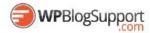

# Google Analytics for WordPress https://wordpress.org/plugins/google-analytics-for-wordpress/

Google Analytics Dashboard for WP gives you full control over its features. For example, if you plan using it only as a tracking plugin, you can switch off the enable reports on Posts List and Pages List and enable the main Dashboard Widget features. Whether you have 1 or hundreds of sites being tracked by Google, this plugin will cut through and show you as little or as much as you want.

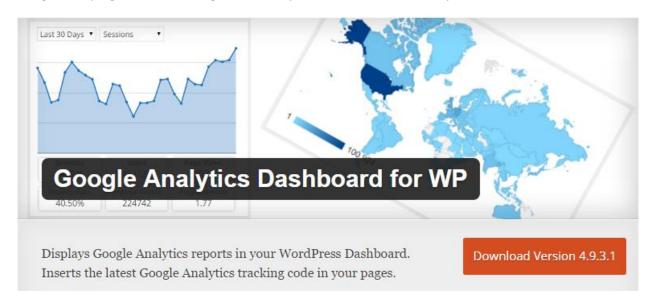

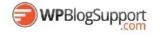

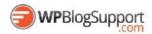

#### All In One SEO

# https://wordpress.org/plugins/all-in-one-seo-pack/

All in One SEO Pack is a WordPress SEO plugin to automatically optimize your WordPress blog for Search Engines such as Google.

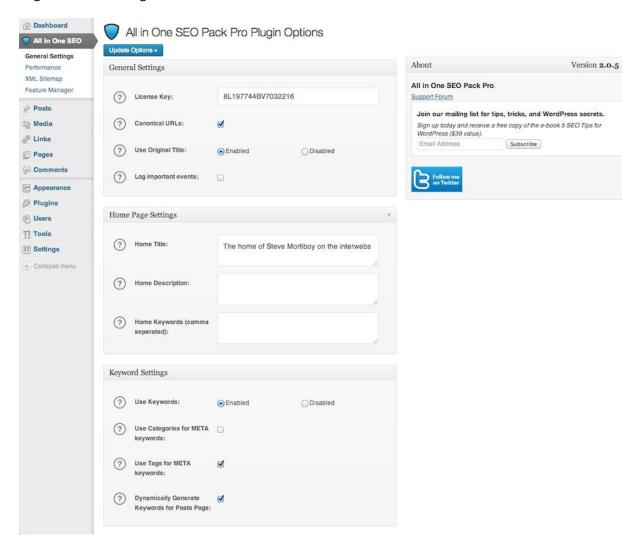

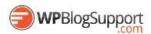

# **Scroll Triggered Box**

https://wordpress.org/plugins/dreamgrow-scroll-triggered-box/

Scroll Triggered Boxes is a lightweight plugin for adding flexible call-to-actions to your WordPress site. Boxes can slide or fade in at any point and can contain whatever content you like.

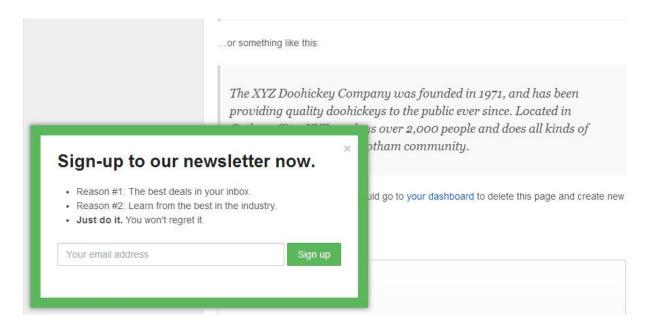

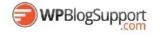

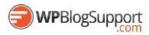

#### **ICEGRAM**

# https://wordpress.org/plugins/icegram/

Popup windows, floating action bars, messengers, toast notifications and more. Capture leads, optins and grab visitor's attention. All in one solution.

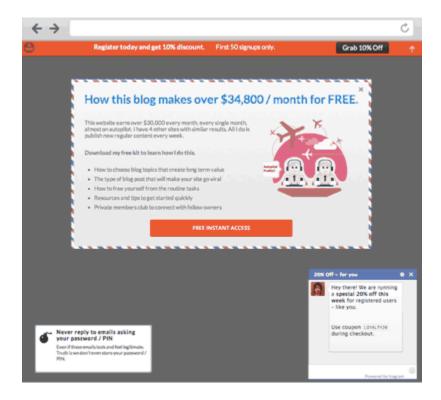

#### **WP Rocket**

http://wp-rocket.me/ (free for all WPBlogSupport.com Build and GROW Membrers)

WP Rocket is a caching and performance optimization plugin to improve the loading speed of WordPress websites. WP Rocket integrates all the latest features in terms of performance: deferred loading of images and JavaScript, minification of HTML code, concatenation and minification of CSS and JavaScript files. While being extremely complete, WP Rocket is also very simple to configure even for beginners.

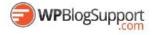

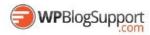

#### WordFence

### https://wordpress.org/plugins/wordfence/

WordFence is a WordPress security plugin that will scan your site for viruses, malware, trojans, malicious links on a regular basis throughout the day.

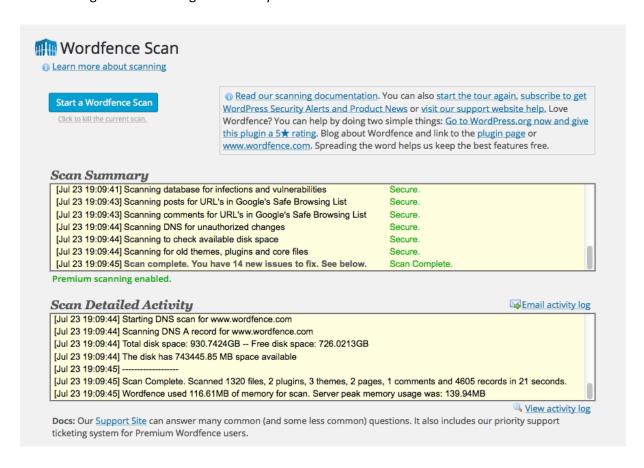

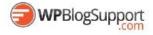

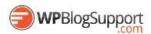

# Broken Link Checker https://wordpress.org/plugins/broken-link-checker/

This plugin will monitor your blog looking for broken links and let you know if any are found.

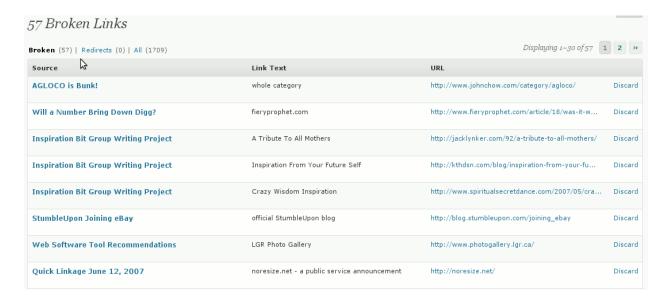

# **BBQ: Block Bad Queries**

https://wordpress.org/plugins/block-bad-queries/

Block Bad Queries (BBQ) is a simple script that protects your website against malicious URL requests. BBQ checks all incoming traffic and quietly blocks bad requests containing nasty stuff like eval(, base64\_, and excessively long request-strings. This is a simple yet solid solution that works great for sites where .htaccess is not available. The BBQ script is available as a plugin for WordPress or standalone script for any PHP-powered website.

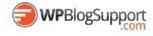

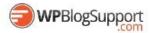

# Theme My Login https://wordpress.org/plugins/theme-my-login/

This plugin themes the WordPress login, registration and forgot password pages according to your current theme. It creates a page to use in place of wp-login.php, using a page template from your theme. Also includes a widget for sidebar login.

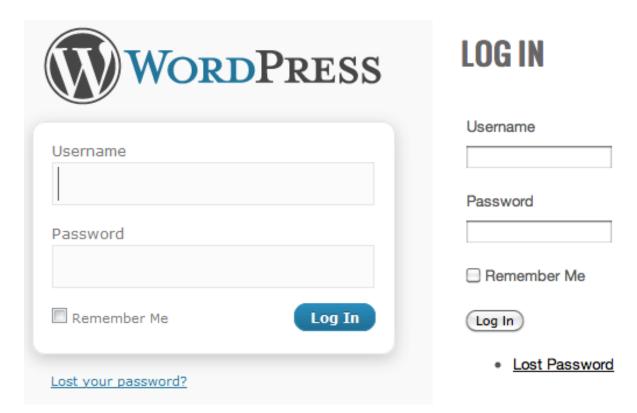

Before

**After** 

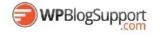

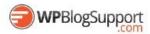

#### **Postie**

# https://wordpress.org/plugins/postie/

Postie allows you to create posts via email, including many advanced features not found in WordPress. It's easy to configure your e-mail settings and provides tons of posting options.

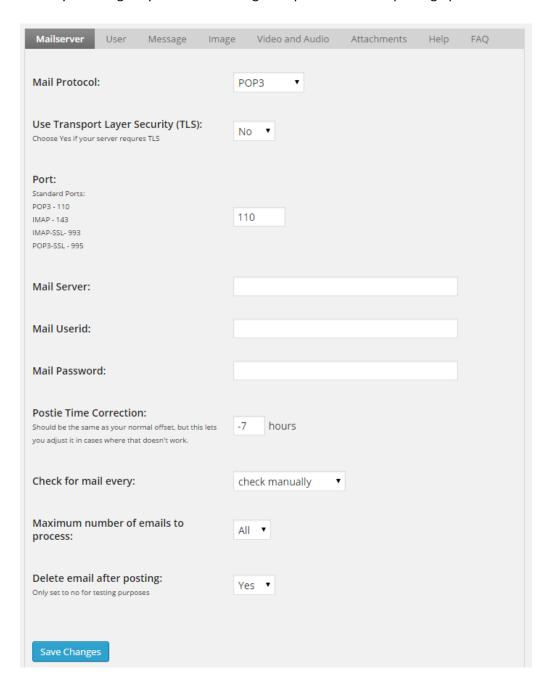

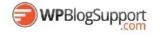

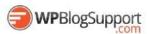

### **WpeMatico**

### https://wordpress.org/plugins/wpematico/

Enables administrators to automatically create templated posts from from RSS and syndicated feeds with multiples filters.

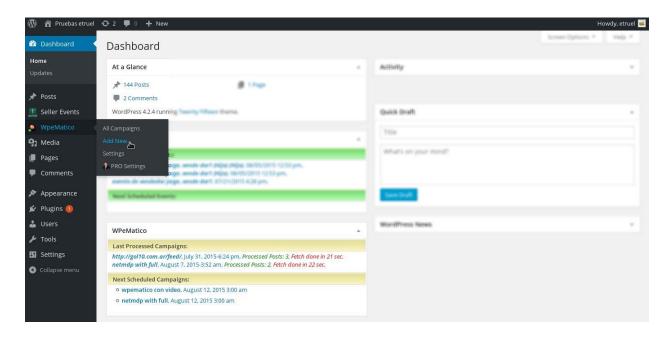

#### **Safe Redirect Plugin**

https://wordpress.org/plugins/safe-redirect-manager/

Redirect Pages, Posts or Custom Post Types to another location quickly (for internal or external URLs). Includes individual post/page options, redirects for Custom Post types, non-existant 301 Quick Redirects (helpful for sites converted to WordPress), New Window functionality, and rel=nofollow functionality.

#### All 404 Redirect to Home Page

https://wordpress.org/plugins/all-404-redirect-to-homepage/

Permanently redirect all 404's to the main blog URL. The primary purpose is to salvage Google PageRank (TM) from missing pages.

#### **Akismet**

http://akismet.com/

Used by millions, Akismet is quite possibly the best way in the world to protect your blog from comment and trackback spam. It keeps your site protected from spam even while you sleep.

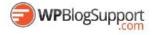